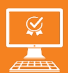

opérationnelle

 $\boxtimes$ 

PROGRAMME DE FORMATION En présentiel À distance

**2 jours MAÎTRISER EXCEL POWER QUERY ET LE LOGICIEL OneNote**

**P3AIB93**

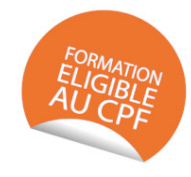

# **OBJECTIFS DE FORMATION**

À l'issue de la formation, les participants seront capables de :

- Importer et transformer des données grâce à Power Query
- Maîtriser le logiciel OneNote

### **PARTICIPANTS**

• Toute personne souhaitant optimiser l'analyse de données

### **PRÉREQUIS**

• Avoir une connaissance de l'environnement Windows

### **MÉTHODES PÉDAGOGIQUES ACTIVES**

- Audit, questionnaire individuel de recensement des besoins
- Les apports théoriques et méthodologiques seront illustrés par de nombreux exercices pratiques et mises en situation
- Échanges basés sur la pratique professionnelle des participants
- Mises en situation sur des cas proposés par les participants, analyse de situation pour permettre l'appropriation des méthodes et des outils
- 30 % de théorie, 10 % de démonstrations et 60 % de travaux pratiques
- Support individuel de formation

## **ÉVALUATION**

- Évaluation formative réalisée par l'intervenant tout au long de la formation afin de mesurer les acquisitions et les progressions
- Évaluation des acquis

### **LES PLUS LES PLUS**

- 
- Programmes ajustables à vos attentes Programmes ajustables à vos attentes
- Accompagnement personnalisé Accompagnement personnalisé
- Option démarche qualité : Option démarche qualité : SQF – Suivi Qualité Formation : Synthèse détaillée et bilan du SQF – Suivi Qualité Formation : Synthèse détaillée et bilan du
- Cette formation est accessible à toute personne en situation Cette formation est accessible à toute personne en situation
- de handicap, contact référent handicap au 02 43 61 08 47. • de handicap, contact référent handicap au 02 43 61 08 47.
- Une expertise<sup>2</sup> de nos formateurs : technique et pédagog active active • Une expertise<sup>2</sup> de nos formateurs : technique et pédagogie

Uménia

# **PROGRAMME DE FORMATION**

### **1.Utiliser les compositions**

- Présentation de Power Query
- Gérer les sources de données (fichier Excel, texte ou .CSV, tableau ou plage de données Excel, données Web, Access, etc.)
- Transformer les données : fractionner une colonne, déplacer ou supprimer des colonnes, dépivoter des colonnes, remplacer des valeurs, changer le type de données, modifier la casse, extraire du texte, etc.
- Ajout de colonnes : calcul personnalisé, colonne conditionnelle, colonne à partir d'exemples, etc.
- Actualisation des données par rapport à la source
- Utilisation d'un filtre, tri ou regroupement par ligne
- Combiner/Lier plusieurs requêtes

### **2.Manipuler du texte**

- Les fonctionnalités à exploiter
- Créer son bloc-notes
- L'organisation et le partage d'un bloc-notes
- Gestion des sections et des pages
- Insérer des textes, tableaux, vidéos, fichiers, liens hypertextes
- Enregistrer le bloc-notes sur votre espace OneDrive
- Synchroniser son bloc-notes sur un périphérique mobile (Android, Apple)